# **Unlocking the Power of Warehouse Allocation**

**Ben Chen** *Optimizing task dispatching for cost efficiency* **Exairflow Summit** Let's flow together

> September 19-21, 2023, Toronto, Canada

#### **Meet the guide**

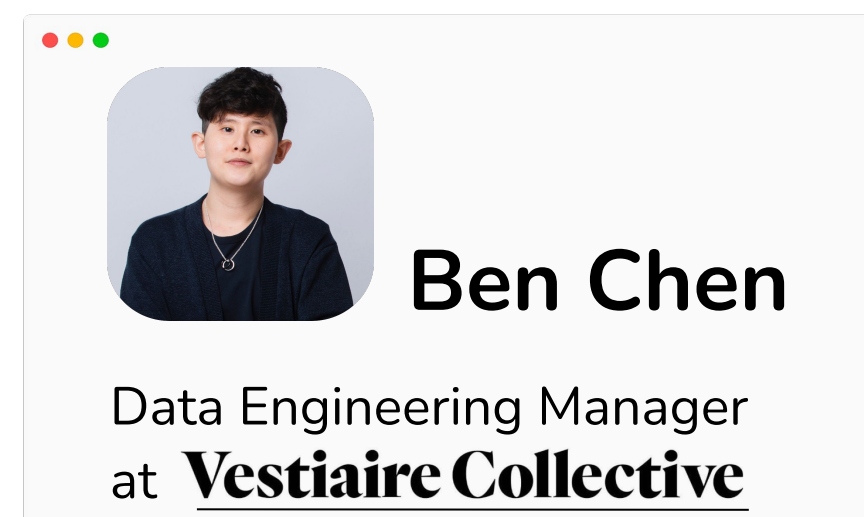

Background:

- $-$  DS/ML  $\rightarrow$  DE
- Data Platforming
- **Retail**

#### **Vestiaire Collective: A Snapshot**

*Marketplace for authenticated designer second hand fashion.*

**20M+** users

**100+** Data use cases

*Customer insights, Business perf, Forecast…*

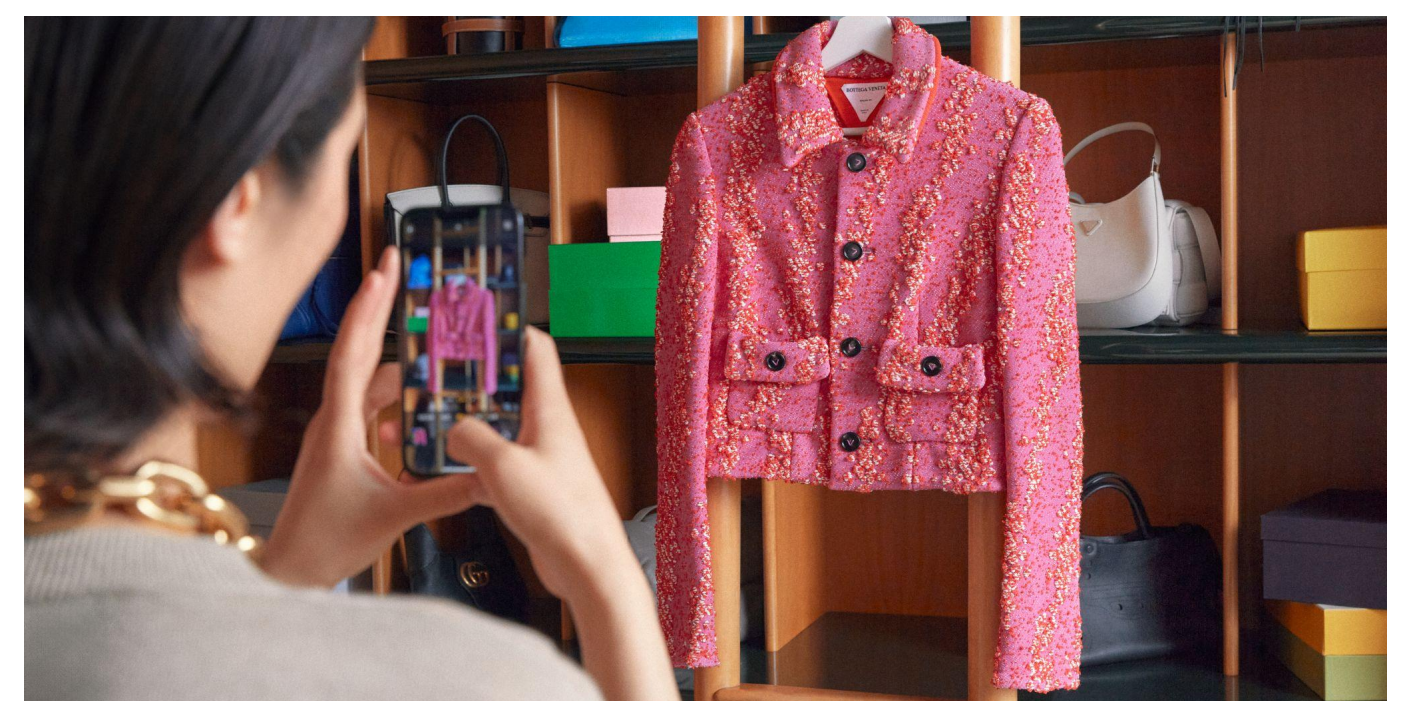

#### V. **Evolution of Airflow at Vestiaire Collective**

*How Growth Led to Longer Execution Time*

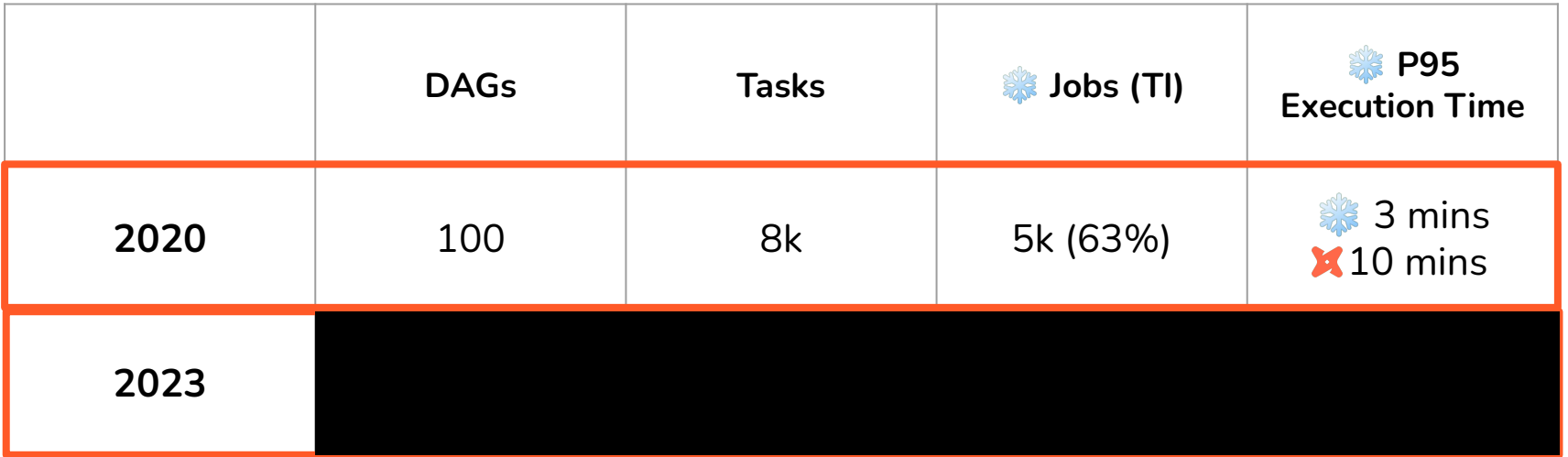

- Daily Active DAGs
- SF: 2020 vs 2023
- DBT: 2021 vs 2023 4

#### **Identify the Bottleneck**

*Why the Challenge is BEYOND Airflow*

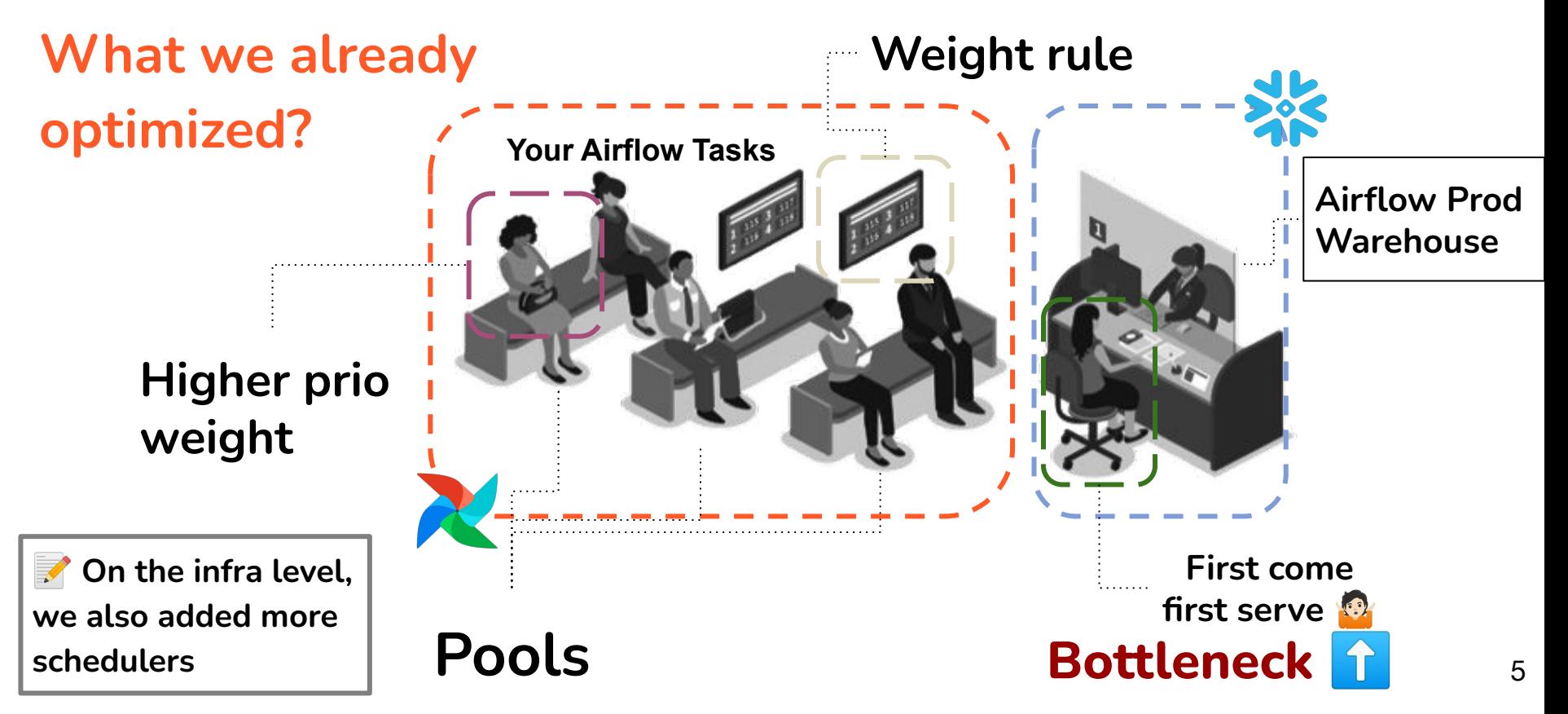

#### **Initial Steps and Planning**

*To build or not to build…*

- **- What do we want to tackle?**
- **- Management / Self-service?**
- **- How to measure success?**
- **- Alternative…?**

### **Initial Steps and Planning**

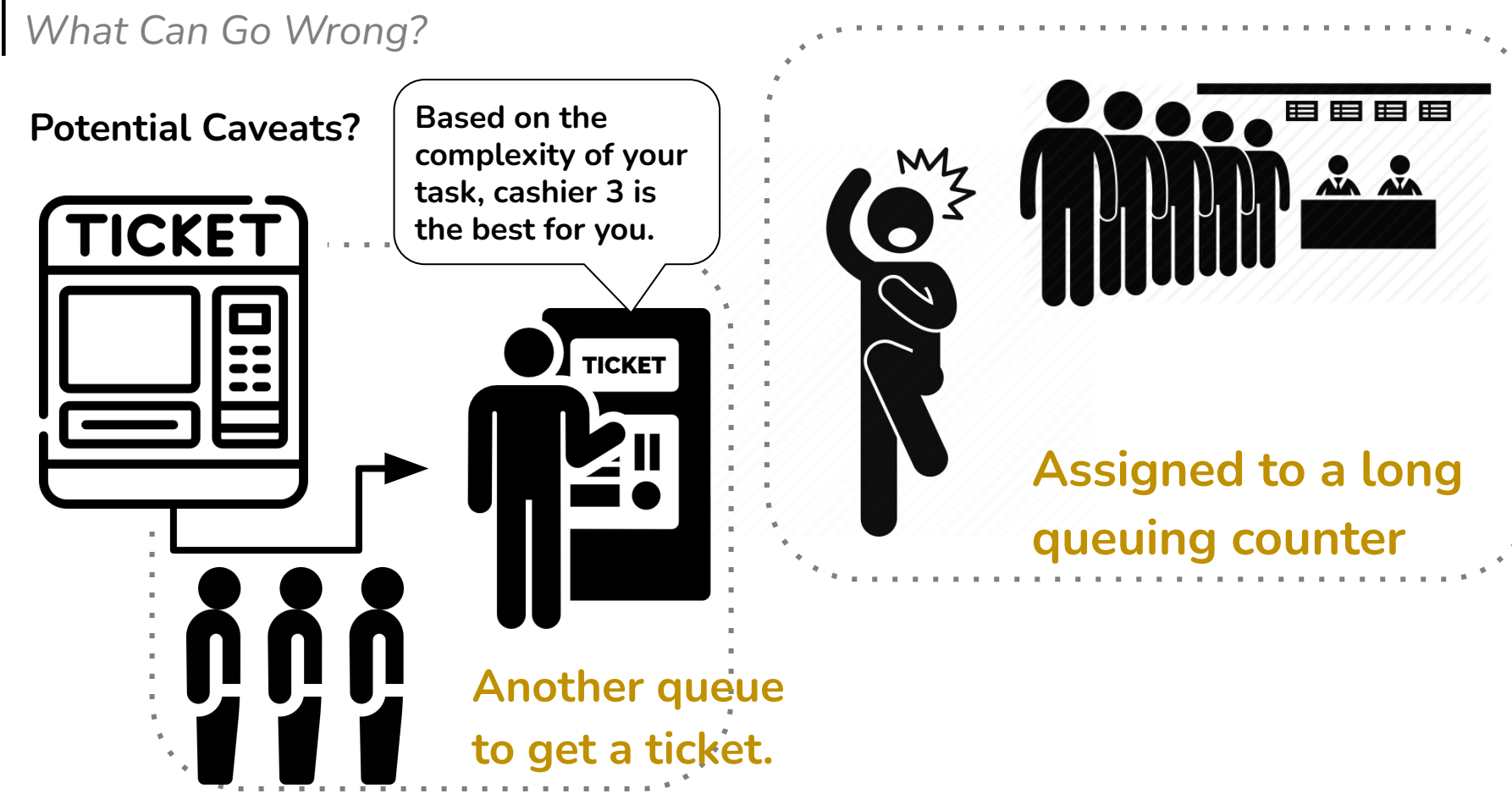

7

#### **Strategies to Tackle the Problem**

*Turning Ideas into Action*

What do we want to improve?

**- Prevent:** 

**Queuing & Runtime**

- **- Queuing for the ticket**
- **- Adding task to a congested warehouses**
- **- More flexible way to intervene**
- **Queue or A new warehouse**  $\ddot{\bullet}$ **- Cost saving**

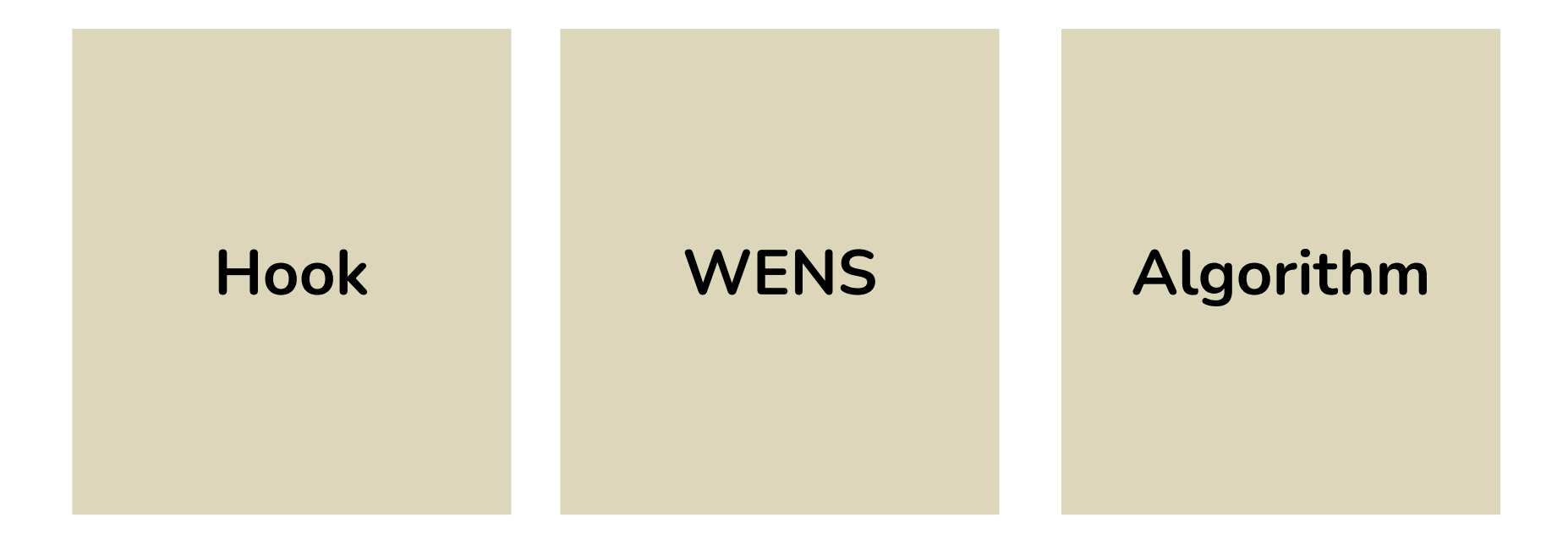

V

*HOOK: Airflow Primitive Component*

#### **What is hook?**

- **- High-level interface to an external platform that lets you quickly and easily talk to them without having to write low-level code.**
	- **- Example: Snowflake hook, http hook, kubernetes hook, etc**
- **- Use a predefined connection to instantiate a hook**
	- **- Connection: is essentially set of parameters such as username, password and hostname.**

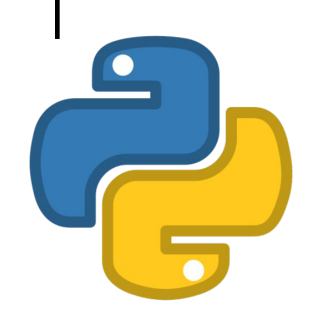

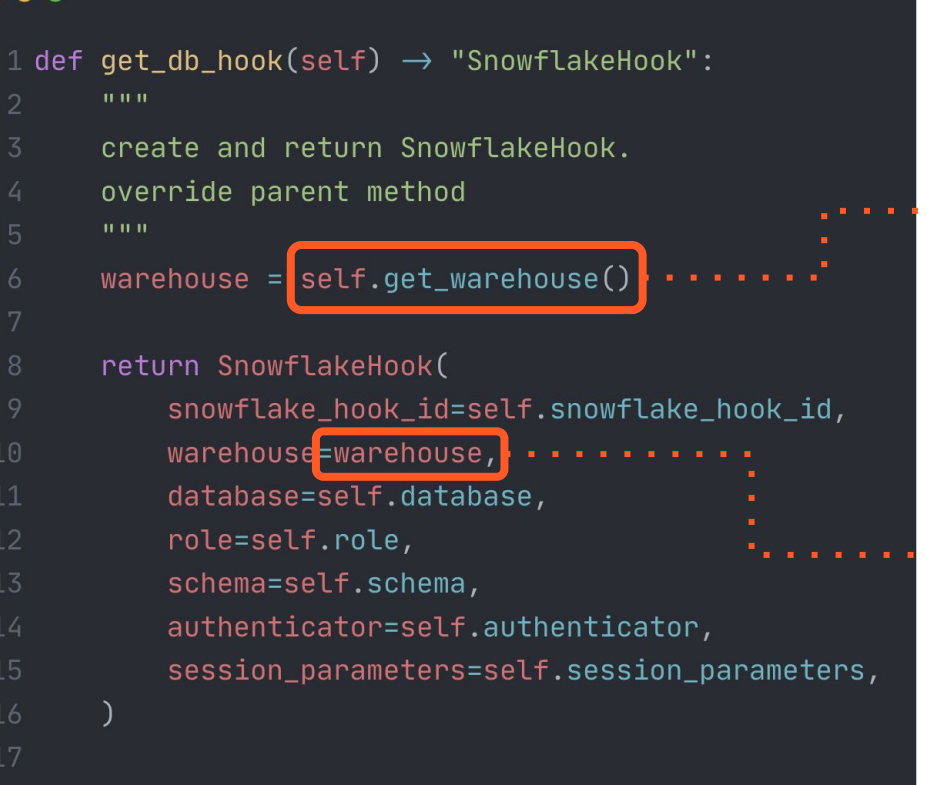

Execute a pre-defined query to get optimal  $\cdots$  warehouse from Snowflake table based on some historical data.

Initialize the hook with a new warehouse, instead  $\mathbf{r}$  ,  $\mathbf{r}$  ,  $\mathbf{r}$  , of the predefined one.

*WENS: Introduction.*

### **1. What is WENS?**

WENS = acronym(Warehouse Allocation Service and Rule Engine)

#### **2. What Powers WENS?**

- Python
- FastAPI
- Postgres Database

#### **Design and Implementation** *WENS: Airflow x WENS in Action* aws (1) aws Scheduler<sup>1</sup> **WENS MetaDB** . . . . . . . . **. Worker**

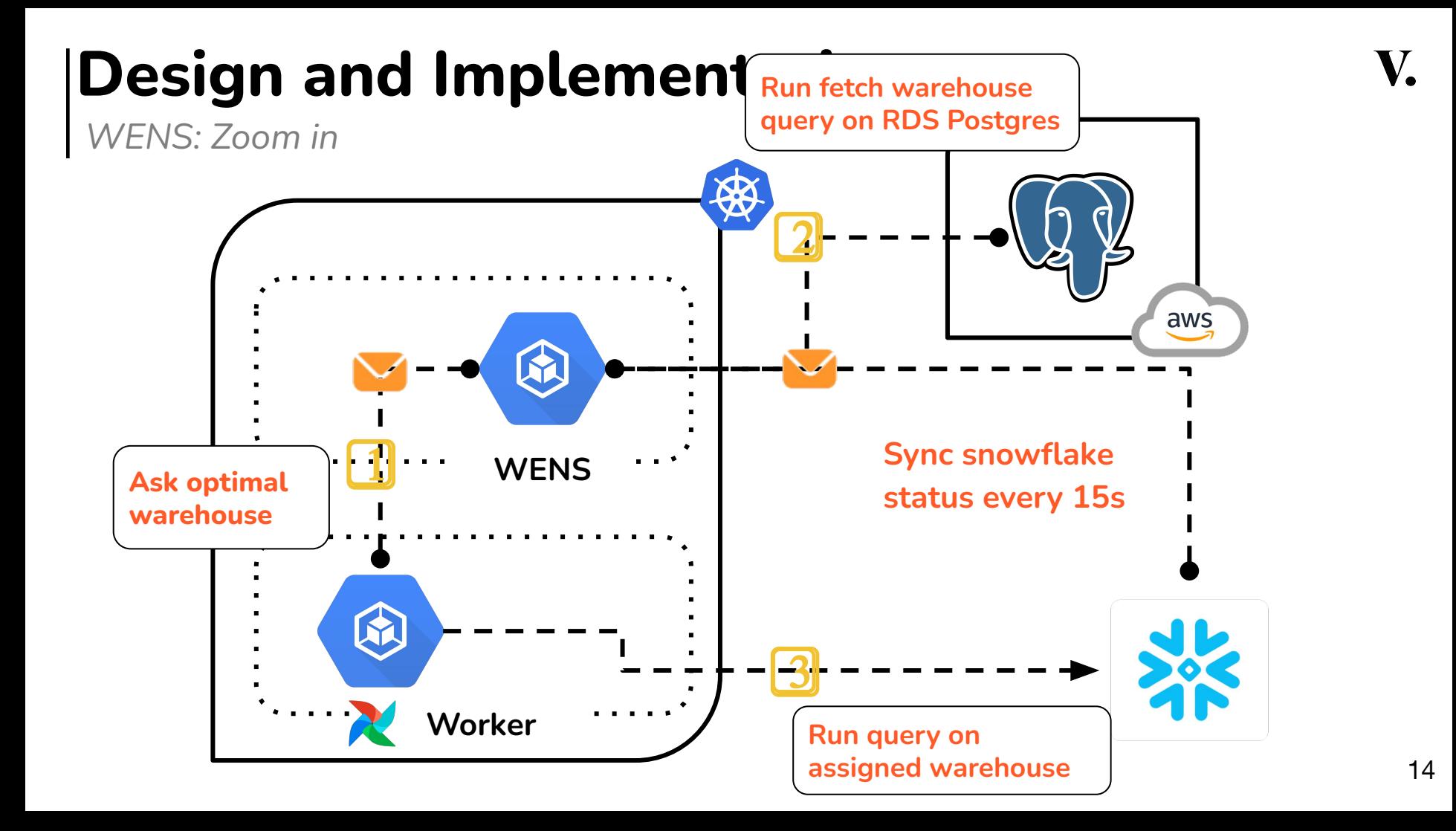

*ALGORITHM: Warehouse Allocation Rules*

#### **Example Allocation Rules:**

- **- Queue Score: QS =** Max**(Running Queuing, 0)**
- **- Assigns task to the WH with the lowest QS**

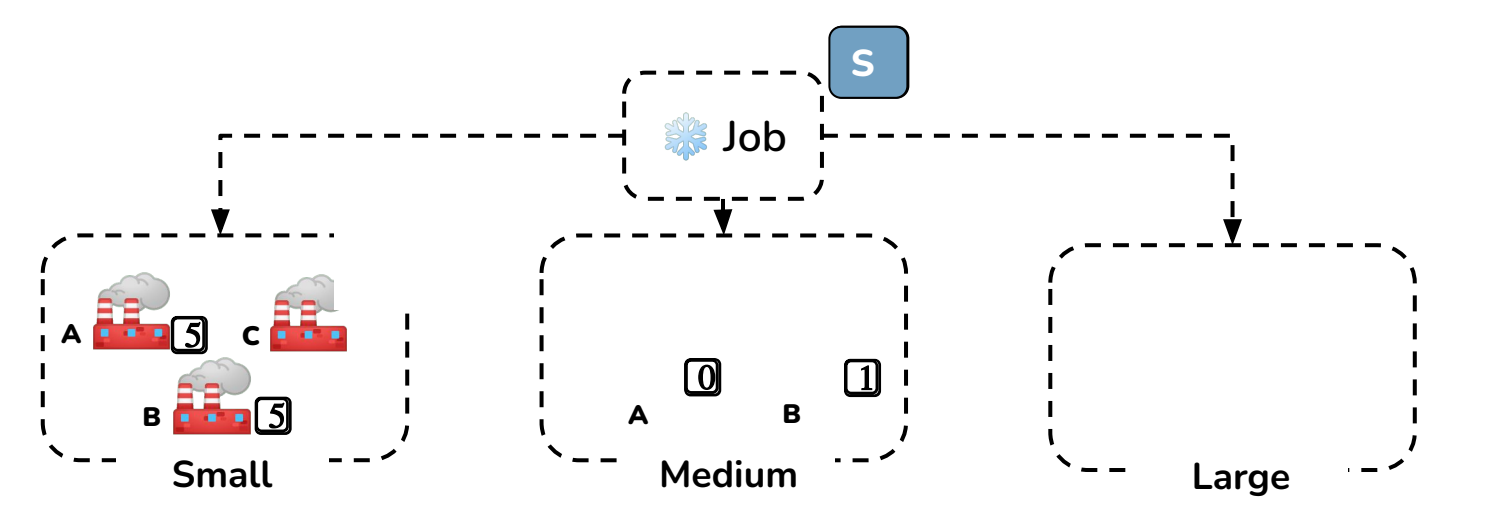

#### **Bottom Line**

*Quantifying Our Achievements*

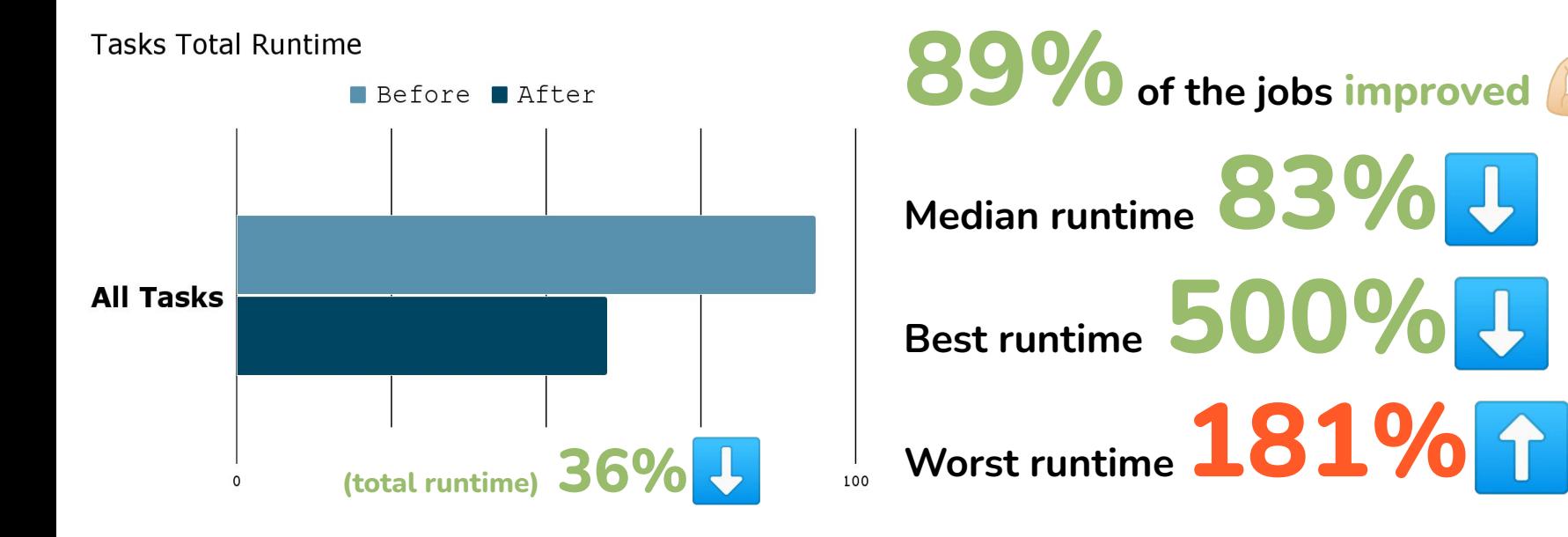

**Data Source:** 

- **- 2023 Q1 vs. 2023 Q2 + Q3**
- **- Snowflake Operator vs. AutoAllocatedSnowflakeOperator**
- **- Only success jobs are taken into consideration**

**Credits Usage: 10%**

#### **Takeaways**

Reflecting On Our Journey

#### **1. The Importance of Data Analytics**

Know your Airflow meta-database!

#### **2. The Role of Dispatching Algorithm**

Creativity + Deep subject knowledge = Success

#### **3. The Potentials and the values**

Experiment with Airflow customization and creating your own service.

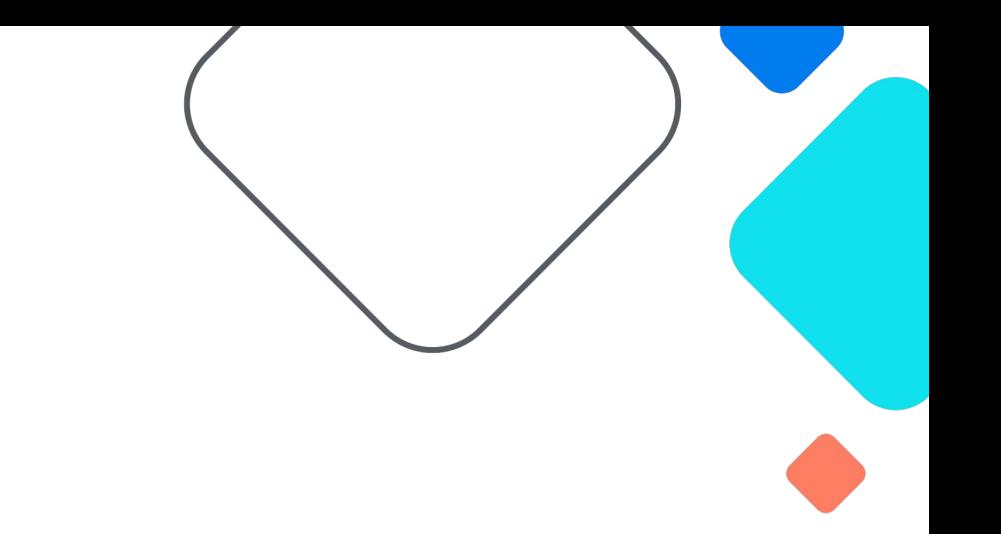

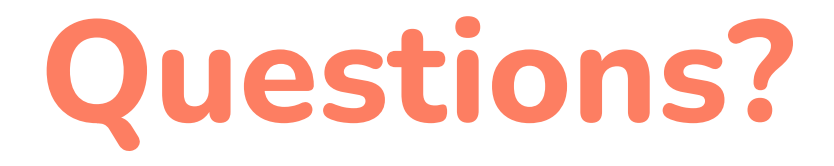

#### **Let's connect! Ben Chen linkedin.com/in/benbenbang**